geoint@MAAS-01:~\$ juju status Model Controller Cloud/Region Version SLA Timestamp openstack maas.geoint.mx-default maas.geoint.mx/default 2.9.25 unsupported 09:35:27-05:00 App **App** Version Status Scale Charm Channel Rev Exposed Message ceph-mon 16.2.6 active 3 ceph-mon stable 62 no Unit is ready and clustered ceph-osd 16.2.6 active 8/9 ceph-osd<br>stable 316 no Unit is ready (1 OSD) Unit is ready  $(1 0SD)$ <br> $16.2.6$  a ceph-radosgw 16.2.6 active 3 ceph-radosgw stable 300 no Unit is ready ceph-radosgw-hacluster active 3 hacluster stable 81 no Unit is ready and clustered cinder 19.0.0 active 3 cinder stable 319 no Unit is ready cinder-ceph 19.0.0 active 3 cinder-ceph stable 268 no Unit is ready cinder-hacluster active 3 hacluster stable 81 no Unit is ready and clustered<br>cinder-mysql-router 8.0.29 blocked cinder-mysql-router 8.0.29 blocked 3 mysql-router stable 15 no Failed to connect to MySQL glance 23.0.0 active 3 glance stable 313 no PO: Unit is ready glance-hacluster active 3 hacluster active 3 hacluster stable 81 no Unit is ready and clustered glance-mysql-router 8.0.29 blocked 3 mysql-router stable 15 no Failed to connect to MySQL active 1 glance-simplestreams-sync stable 47 no Unit is ready (Glance sync completed at 07/27/22 01:48:40, metadata uploaded to object store)<br>20.0.0 keystone keystone 20.0.0 active 3 keystone<br>stable 330 no Application Ready stable 330 no Application Ready keystone-hacluster active 3 hacluster stable 81 no Unit is ready and clustered keystone-mysql-router 8.0.29 blocked 3 mysql-router<br>stable 15 no Failed to connect to MySQL Failed to connect to MySQL memcached active 2 memcached stable 34 no Unit is ready and clustered mysql-innodb-cluster 8.0.29 blocked 3 mysql-innodb-cluster stable 15 no Cluster is inaccessible from this instance. Please check logs for details. neutron-api 19.1.0 active 3 neutron-api stable 304 no Unit is ready neutron-api-hacluster active 3 hacluster stable 81 no Unit is ready and clustered neutron-api-plugin-ovn 19.1.0 active 3 neutron-api-plugin-ovn stable 10 no Unit is ready neutron-mysql-router 8.0.29 blocked 3 mysql-router stable 15 no Failed to connect to MySQL nova-cloud-controller 24.0.0 blocked 3 nova-cloud-controller stable 363 no Services not running that should be: nova-conductor nova-cloud-controller-hacluster active 3 hacluster stable 81 no Unit is ready and clustered nova-compute 24.0.0 active 6/7 nova-compute stable 337 no Unit is ready nova-mysql-router 8.0.29 blocked 3 mysql-router stable 15 no Failed to connect to MySQL ntp 3.5 active 6/7 ntp<br>stable 47 no chrony: Ready stable 47 no chrony: Ready openstack-dashboard 20.1.0 active 3 openstack-dashboard stable 318 no Unit is ready openstack-dashboard-hacluster active 3 hacluster stable 81 no Unit is ready and clustered

openstack-dashboard-mysql-router 8.0.29 blocked 3 mysql-router

stable 15 no Failed to connect to MySQL ovn-central 21.09.0 active 3 ovn-central 16 no Unit is ready (leader: ovnnb db northd: active) ovn-chassis 21.09.0 active 6/7 ovn-chassis stable 21 no Unit is ready<br>placement 6.0.0 placement 6.0.0 active 3 placement<br>stable 32 no linit is ready Unit is ready placement-hacluster active 3 hacluster stable 81 no Unit is ready and clustered placement-mysql-router 8.0.29 blocked 3 mysql-router stable 15 no Failed to connect to MySQL<br>rabbitmq-server 3.8.2 active active 3 rabbitmq-server stable 118 no Unit is ready and clustered vault 1.5.9 blocked 3 vault<br>stable 54 no Vault cannot authorize approle Vault cannot authorize approle vault-hacluster active 3 hacluster active 3 hacluster stable 81 no Unit is ready and clustered vault-mysql-router 8.0.29 blocked 3 mysql-router stable 15 no Failed to connect to MySQL Unit Workload Agent Machine Public address Ports Message<br>ceph-mon/0\* Message active idle  $0/\frac{lg}{d}$ 10.2.101.140 Unit is ready and clustered ceph-mon/1 active idle  $1/1$ xd/0<br>10.2.101.158 Unit is ready and clustered Unit is ready and clustered ceph-mon/2 active idle 2/lxd/0 10.2.101.167 Unit is ready and clustered ceph-osd/0 active idle 0<br>10.2.101.135 Unit is ready (1 OSD) Unit is ready (1 OSD) ceph-osd/1 active idle 1 10.2.101.134 Unit is ready (1 OSD) ceph-osd/2 active idle 2<br>10.2.101.138 Unit is ready (1 OSD) Unit is ready (1 OSD) ceph-osd/3 active idle 3 10.2.101.136 Unit is ready (1 OSD) ceph-osd/4 active idle 4<br>10.2.101.139 Unit is ready (1 OSD) Unit is ready (1 OSD)<br>active idle 5 ceph-osd/5 active identifiable  $\sim$  active 10.2.101.137 Unit is ready (1 OSD) ceph-osd/6 unknown lost 6 10.2.101.182 agent lost, see 'juju show-status-log ceph-osd/6' ceph-osd/7\* active idle 7 10.2.101.184 Unit is ready (1 OSD) ceph-osd/8 active idle 8 10.2.101.185 Unit is ready (1 OSD) ceph-radosgw/0\* active idle 3/lxd/0 10.2.101.145 443/ tcp Unit is ready ceph-radosgw-hacluster/0\* active idle 10.2.101.145 Unit is ready and clustered ceph-radosgw/1 active idle 4/lxd/0 10.2.101.176 80/ tcp Unit is ready ceph-radosgw-hacluster/1 active idle 10.2.101.176 Unit is ready and clustered ceph-radosgw/2 active idle 5/lxd/0 10.2.101.165 80/ tcp Unit is ready ceph-radosgw-hacluster/2 active idle 10.2.101.165 Unit is ready and clustered cinder/0\* active idle 0/lxd/1 10.2.101.144 8776/ tcp Unit is ready cinder-ceph/0\* active idle 10.2.101.144 Unit is ready cinder-hacluster/0\* active idle 10.2.101.144 Unit is ready and clustered cinder-mysql-router/0\* blocked idle 10.2.101.144 Failed to connect to MySQL

tcp Unit is ready cinder-ceph/1 active idle<br>10.2.101.156 llnit is ready cinder-hacluster/1 active idle<br>10.2.101.156 Unit is ready and cinder-mysql-router/1 blocked idle 10.2.101.156 Failed to connect to MySQL tcp Unit is ready cinder-ceph/2 active idle cinder-hacluster/2 active idle<br>10.2.101.178 Unit is ready and cinder-mysql-router/2 blocked idle 10.2.101.178 Failed to connect to MySQL glance-simplestreams-sync/0\* active idle 5/lxd/2 01:48:40, metadata uploaded to object store) tcp PO: Unit is ready glance-hacluster/0\* active idle  $10.2.101.150$  active idle  $10.2.101.150$  glance-mysql-router/0\* blocked idle 10.2.101.150 Failed to connect to MySQL tcp PO: Unit is ready glance-hacluster/2 active idle<br>10.2.101.180 active idle to discuss the local of the seady and the seady and the seady and the seady seady se glance-mysql-router/2 blocked idle<br>10.2.101.180 Failed to connect t tcp PO: Unit is ready glance-hacluster/1 active idle<br>10.2.101.168 Unit is ready and o glance-mysql-router/1 blocked idle<br>10.2.101.168 **blocked** failed to connect 10.2.101.168 Failed to connect to MySQL<br>keystone/0\* Failed to connect to MySQL tcp Unit is ready keystone-hacluster/1\* active idle 10.2.101.143 Unit is ready and clustered keystone-mysql-router/1\* blocked idle 10.2.101.143 Failed to connect to MySQL tcp Unit is ready keystone-hacluster/0 active idle 10.2.101.160 Unit is ready and clustered keystone-mysql-router/0 blocked idle 10.2.101.160 Failed to connect to MySQL tcp Unit is ready keystone-hacluster/2 active idle<br>10.2.101.173 Unit is ready and ( keystone-mysql-router/2 blocked idle 10.2.101.173 Failed to connect to MySQL tcp Unit is ready and clustered tcp Unit is ready and clustered mysql-innodb-cluster/0\* blocked idle 0/lxd/3<br>10.2.101.153 Cluster is inaccessible from check logs for details. mysql-innodb-cluster/1 blocked idle 1/lxd/3 check logs for details. mysql-innodb-cluster/2 blocked idle 2/lxd/3

cinder/1 active idle 1/lxd/1 10.2.101.156 8776/ Unit is ready Unit is ready and clustered<br>blocked idle cinder/2 active idle 2/lxd/1 10.2.101.178 8776/ Unit is ready Unit is ready and clustered 10.2.101.170 Unit is ready (Glance sync completed at 07/27/22 glance/0\* active idle 3/lxd/1 10.2.101.150 9292/ Unit is ready and clustered active idle 4/lxd/1 10.2.101.180 9292/-Unit is ready and clustered Failed to connect to MySOL glance/2 active idle 5/lxd/1 10.2.101.168 9292/ Unit is ready and clustered active idle 0/lxd/2 10.2.101.143 5000/keystone/1 active idle 1/lxd/2 10.2.101.160 5000/ keystone/2 active idle 2/lxd/2 10.2.101.173 5000/ Unit is ready and clustered active idle 3/lxd/2 10.2.101.152 11211/memcached/1 active idle 4/lxd/2 10.2.101.169 11211/ Cluster is inaccessible from this instance. Please 10.2.101.149 Cluster is inaccessible from this instance. Please

10.2.101.181 Cluster is inaccessible from this instance. Please check logs for details.<br>neutron-api/0\* active idle 3/lxd/3 10.2.101.148 9696/tcp Unit is ready neutron-api-hacluster/ $0^*$  active idle<br>10.2.101.148 and the contract the contract of the contract of the contract of the contract of the contract of t Unit is ready and clustered<br>active idle neutron-api-plugin-ovn/0\* active idle<br>10.2.101.148 Unit is ready Unit is ready neutron-mysql-router/0\* blocked idle<br>10.2.101.148 Failed to connect Failed to connect to MySQL neutron-api/1 active idle 4/lxd/3 10.2.101.179 9696/tcp Unit is ready neutron-api-hacluster/1 active idle 10.2.101.179 Unit is ready and clustered neutron-api-plugin-ovn/1 active idle 10.2.101.179 Unit is ready neutron-mysql-router/1 blocked idle<br>10.2.101.179 Failed to connect 10.2.101.179 Failed to connect to MySQL active idle 5/lxd/3 10.2.101.166 9696/tcp Unit is ready neutron-api-hacluster/2 active idle 10.2.101.166 Unit is ready and clustered neutron-api-plugin-ovn/2 active idle 10.2.101.166 Unit is ready neutron-mysql-router/2 blocked idle<br>10.2.101.166 Failed to connect i Failed to connect to MySQL nova-cloud-controller/0\* active idle  $0/\lceil x d/4 \rceil 10.2.101.141$  8774/tcp,-8775/tcp Unit is ready nova-cloud-controller-hacluster/1\* active idle 10.2.101.141 Unit is ready and clustered<br>nova-mysql-router/1\* blocked idle  $nova$ -mysql-router/1\* 10.2.101.141 Failed to connect to MySQL nova-cloud-controller/1 blocked idle  $1/lxd/4$  10.2.101.157 8774/tcp,-8775/tcp Services not running that should be: nova-conductor<br>nova-cloud-controller-hacluster/0 active idle nova-cloud-controller-hacluster/0 active idle 10.2.101.157 Unit is ready and clustered nova-mysql-router/0 blocked idle<br>10.2.101.157 Failed to connect t Failed to connect to MySQL nova-cloud-controller/2 active idle  $2/\lceil x d/4 \rceil 10.2.101.175$  8774/tcp,-8775/tcp Unit is ready nova-cloud-controller-hacluster/2 active idle 10.2.101.175 Unit is ready and clustered nova-mysql-router/2 blocked idle 10.2.101.175 Failed to connect to MySQL nova-compute/0\* active idle 0 10.2.101.135 Unit is ready ntp/0\* active idle 10.2.101.135 123/ udp chrony: Ready ovn-chassis/0\* active idle 10.2.101.135 Unit is ready nova-compute/1 active idle 1<br>10.2.101.134 Unit is ready Unit is ready ntp/2 active idle 10.2.101.134 123/ udp chrony: Ready ovn-chassis/2 active idle<br>10.2.101.134 Unit is ready Unit is ready nova-compute/2 active idle 2 10.2.101.138 Unit is ready ntp/5 active idle 10.2.101.138 123/udp chrony: Ready ovn-chassis/4 active idle 10.2.101.138 Unit is ready nova-compute/3 active idle 3<br>10.2.101.136 Unit is ready Unit is ready ntp/1 active idle 10.2.101.136 123/ udp chrony: Ready

ovn-chassis/1 active idle 10.2.101.136 Unit is ready<br>nova-compute/4 ective active nova-compute/4 active idle 4<br>10.2.101.139 llnit is ready Unit is ready ntp/4 active idle 10.2.101.139 123/ udp chrony: Ready ovn-chassis/5 active idle 10.2.101.139 Unit is ready nova-compute/5 active idle 5 10.2.101.137 Unit is ready ntp/3 active idle 10.2.101.137 123/udp chrony: Ready ovn-chassis/3 active idle 10.2.101.137 Unit is ready nova-compute/6 unknown lost 6 10.2.101.182 agent lost, see 'juju show-status-log nova-compute/6' ntp/6 **unknown** lost 10.2.101.182 123/udp agent lost, see 'juju show-status-log ntp/6' ovn-chassis/6 unknown lost 10.2.101.182 agent lost, see 'juju show-status-log ovn-chassis/6' openstack-dashboard/0\* active idle 3/lxd/4 10.2.101.151 80/tcp, 443/tcp Unit is ready openstack-dashboard-hacluster/0\* active idle 10.2.101.151 Unit is ready and clustered openstack-dashboard-mysql-router/0\* blocked idle 10.2.101.151 Failed to connect to MySQL openstack-dashboard/1 active idle 4/lxd/4 10.2.101.164 80/tcp,-443/tcp Unit is ready openstack-dashboard-hacluster/1 active idle 10.2.101.164 Unit is ready and clustered openstack-dashboard-mysql-router/1 blocked idle 10.2.101.164 Failed to connect to MySQL  $active$  idle  $5/lxd/4$  10.2.101.162 80/tcp,-443/tcp Unit is ready openstack-dashboard-hacluster/2 active idle 10.2.101.162 Unit is ready and clustered openstack-dashboard-mysql-router/2 blocked idle Failed to connect to MySQL ovn-central/0\* active idle 3/lxd/5 10.2.101.147 6641/tcp, 6642/tcp Unit is ready (leader: ovnnb\_db northd: active) ovn-central/1 active idle 4/lxd/5 10.2.101.172 6641/tcp,-6642/tcp Unit is ready (leader: ovnsb\_db) ovn-central/2 active idle 5/lxd/5 10.2.101.161 6641/tcp, 6642/tcp Unit is ready placement/0\* active idle 0/lxd/5 10.2.101.146 8778/ tcp Unit is ready placement-hacluster/0\* active idle<br>10.2.101.146 Unit is ready and Unit is ready and clustered placement-mysql-router/0\* blocked idle 10.2.101.146 Failed to connect to MySQL placement/1 active idle 1/lxd/5 10.2.101.155 8778/ tcp Unit is ready placement-hacluster/1 active idle 10.2.101.155 Unit is ready and clustered placement-mysql-router/1 blocked idle<br>10.2.101.155 Failed to connect Failed to connect to MySQL placement/2 active idle 2/lxd/5 10.2.101.177 8778/ tcp Unit is ready placement-hacluster/2 active idle 10.2.101.177 Unit is ready and clustered placement-mysql-router/2 blocked idle 10.2.101.177 Failed to connect to MySQL active idle 3/lxd/6 10.2.101.154 5672/tcp Unit is ready and clustered rabbitmq-server/1 active idle 4/lxd/6 10.2.101.171 5672/ tcp Unit is ready and clustered

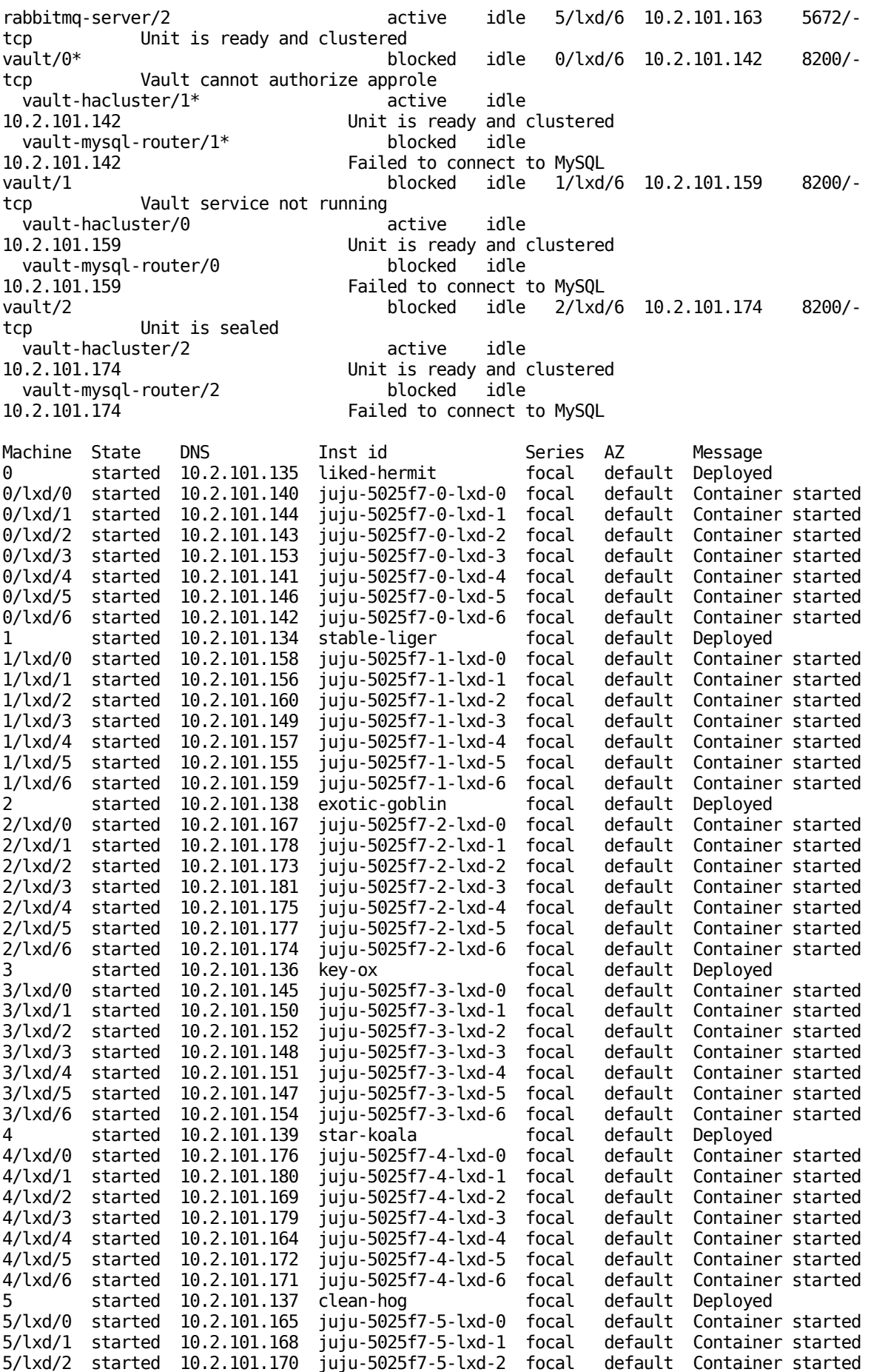

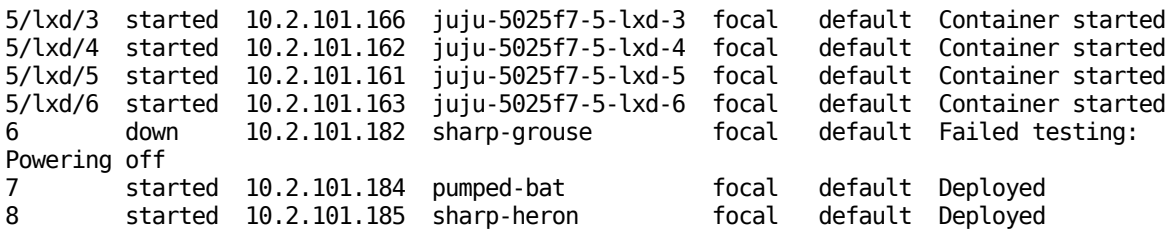